# **Instructions for Form CT-1 X XVI Department of the Treasury** (Rev. January 2010)

## (Use with the January 2009 revision of Form CT-1 X.) Adjusted Employer's Annual Railroad Retirement Tax Return or Claim for Refund

Section references are to the Internal Revenue Code unless Follow the chart on the back of Form CT-1 X for help in<br>choosing whether to use the adjustment process or the cla

## process. **What's New?**

Form CT-1 X, Adjusted Employer's Annual Railroad Retirement **941-X, Form 943-X, Form 944-X, or Form 945-X)**. Tax Return or Claim for Refund, to correct previously filed Forms CT-1. **Do not** attach Form CT-1 X to Form CT-1; file

Request for Abatement, for employers to request a refund or **Understanding Form CT-1 X** abatement of overreported Railroad Retirement Tax Act (RRTA) taxes. Continue to use Form 843 when requesting a refund or abatement of assessed interest or penalties. **What Is the Purpose of Form CT-1 X?**

Form CT-1 X will enable the IRS to make corrections to<br>
RRTA taxes more accurately and efficiently. Please read both<br>
the form and these instructions carefully to become familiar with<br>
the many changes.<br>
Employee tax, and

**Background.** Treasury Decision 9405 changed the process • Tier I Employer tax, Tier I Employer Medicare tax, and Tier II for making interest-free adjustments to RRTA taxes reported on Employer tax. for making interest-free adjustments to RRTA taxes reported on Form CT-1, Employer's Annual Railroad Retirement Tax<br>
Return, and for filing a claim for refund of RRTA taxes. Treasury<br>
Decision 9405, 2008-32 I.R.B. 293, is available at<br>
www.irs.gov/irb/2008-32\_irb/ar13.html. You will u adjustment process if you underreported RRTA taxes and are However, if you did not file Forms CT-1 because you<br>making a payment, or if you overreported RRTA taxes and will improperly treated workers as independent contract making a payment, or if you overreported RRTA taxes and will improperly treated workers as independent contractors or<br>he applying the credit to the Form CT-1 year during which you nonemployees and are now reclassifying the be applying the credit to the Form CT-1 year during which you nonemployees and are now reclassifying tile Form CT-1 X. (However, see the CAUTION on page 2.) You see the instructions for line 19 on page 7. file Form CT-1 X. (However, see the CAUTION on page 2.) You will use the revised claim process if you overreported RRTA

CT-1 X and in these instructions to include interest-free overreported Tier I and Tier II taxes, you adjustments under sections 6205 and 6413 and claims for certifications that apply to your situation. adjustments under sections 6205 and 6413 and claims for

If you have comments or suggestions for improving Form correction that you show on Form CT-1 X. CT-1 X or these instructions, we would be happy to hear from you. Write to the address shown in the *Privacy Act and* **Where Can You Get Help?** *Paperwork Reduction Act Notice* on Form CT-1.

discover an error on a previously filed Form CT-1, you **must:**<br>
• Call the IRS toll-free at 1-800-829-4933 (TTY/TDD for the<br>
• Civilian Expansive Correct that error using Form CT-1 X for each Form CT-1 that you are<br>
• Fil

CT-1. However, continue using line 12 on Form CT-1 to report current year adjustments for fractions of cents; uncollected Tier<br>I Employee tax, Tier I Employee Medicare tax, and Tier II Employee tax on tips; and credits for overpayments of penalty

Fram Correction of underreported and overreported<br>Filed Form CT-1. Report on a single Form CT-1 X, unless<br>However, if your only errors on Form CT-1 relate to RRTA amounts for the same year on a single Form CT-1 X, unless However, if your only errors on Form CT-1 relate to RRTA<br>you are requesting a refund or abatement. If you are requesting tax liabilities reported in Part II of Form you are requesting a refund or abatement. If you are requesting a refund or abatement and are correcting both underreported and overreported amounts, file one Form CT-1 X correcting the For more information about correcting RRTA tax liabilities<br>underreported amounts only and a second Form CT-1 X reported in Part II of Form CT-1 or on Form 945-A underreported amounts only and a second Form CT-1 X correcting the overreported amounts. instructions for Form 945-A.

choosing whether to use the adjustment process or the claim process.

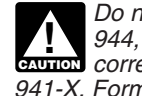

*Do not use Form CT-1 X to correct Forms 941, 943,* **New form.** The Internal Revenue Service (IRS) has developed<br> **CAUTION** *CAUTION of Form 945. Instead, use the "X" form that*<br> **Eorm CT-1 X.** Adjusted Employer's Annual Bailroad Retirement<br> **CAUTION** *Corresponds to the re* 

# Form CT-1 X separately. **General Instructions:** Form CT-1 X replaces Form 843, Claim for Refund or

will use the revised claim process if you overreported HRTA<br>taxes and are requesting a refund or abatement of the Form CT-1 X, such as certifying that you filed (or will file) all<br>overreported amount. and Forms W-2, Wage a We use the terms "correct" and "corrections" on Form W-2c, Corrected Wage and Tax Statements. For corrections of<br>-1 X and in these instructions to include interest-free some overreported Tier I and Tier II taxes, you must

refund and abatement under sections 6402 and 6404. Be sure to give us a detailed explanation on line 20 for each

**New process for correcting RRTA taxes.** When you For help filing Form CT-1 X or for questions about RRTA taxes discover an error on a previously filed Form CT-1 you must and tax corrections, you can:

You cannot correct prior year errors using line 12 on Form See also *How Can You Order Forms and Publications from*<br>-1. However, continue using line 12 on Form CT-1 to report the IRS? on page 8.

## **When Should You File Form CT-1 X?**

or interest paid on tax for earlier years.<br>
File Form CT-1 X when you discover an error on a previously<br>
Filed Form CT-1.

Annual Record of Federal Tax Liability, do not file Form CT-1 X.<br>For more information about correcting RRTA tax liabilities

**Due dates.** The due date for filing Form CT-1 X to qualify for For purposes of the period of limitations, Form CT-1 is interest-free adjustments for underpayments and overpayments considered filed on the last day in Febru interest-free adjustments for underpayments and overpayments depends on when you discover an error and if you year if filed before that date. underreported or overreported tax. If you underreported tax,<br>see Underreported tax below. For overreported amounts, you<br>may choose to either make an interest-free adjustment or file a<br>claim for refund or abatement. If you Postal Service on or before the due date, or sent by an use the claim process. You cannot use the adjustment process.<br>
IRS-designated private delivery service on or before the due<br>
date. If you do not follow these guidelin

**Underreported tax.** If you are correcting underreported tax,<br>
you must file Form CT-1 X by the due date of the return for the<br>
return period in which you discovered the error and **pay** the<br>
Department of the Treasury return period in which you discovered the error and **pay** the **Department of the Treasury**<br>amount you owe when you file. Filing and paying on time **Example 1** Internal Revenue Service Center amount you owe when you file. Filing and paying on time Internal Revenue Service C<br>Generally will ensure that your correction is interest free and not Cincinnati, OH 45999-0007 generally will ensure that your correction is interest free and not subject to failure-to-pay or failure-to-deposit penalties. See What About Penalties and Interest? on page 3.

**Example—You owe tax.** On March 11, 2011, you discover **CT-1 X?** that you underreported \$1,000 of RRTA compensation on your 2009 Form CT-1. File Form CT-1 X and pay the amount you owe by February 29, 2012, because you discovered the error in **Use One Form CT-1 X for Each Year You Are**

**Overreported tax—credit.** If you overreported tax on Form CT-1 for 2008 and 2009, file one Form CT-1 X to correct the CT-1 and choose to apply the credit to Form CT-1, file Form 2008 Form CT-1. File a second Form CT-1 X t CT-1 and choose to apply the credit to Form CT-1, file Form  $2008$  Form CT-1.<br>CT-1 X as soon as possible after you discover the error but 2009 Form CT-1. CT-1 X as soon as possible after you discover the error but more than 90 days before the period of limitations on credit or more than 90 days before the period of limitations on credit or **EIN, Name, and Address** refund for Form CT-1 expires. See *Is There a Deadline for*

**Example—You want your credit applied to Form CT-1.**<br>
You filed and paid your 2009 Form CT-1 on February 26, 2010.<br>
On May 3, 2010, you discover that you overreported tax on your<br>
2009 Form CT-1. You filed your Form CT-1, IRS treats your credit as a tax deposit made on January 1,<br>
2010. When you file your 2010 Form CT-1, include the amount<br>
from line 17 of Form CT-1 X on line 14 ("Total railroad<br>
retirement tax deposits") of your 2010 Form

**Overreported tax—claim.** If you overreported tax on Form CT-1, you may choose to file a claim for refund or abatement on **Enter the Date You Discovered Errors** Form CT-1 X any time before the period of limitations on credit or refund expires on Form CT-1. (If you need to correct **any** underreported amounts, you must file another Form CT-1 X enter the earliest date you discovered them here. On line 20 reporting only corrections to the underreported amounts.) See report any subsequent dates and related er reporting only corrections to the underreported amounts.) See Is There a Deadline for Filing Form  $CT-1$   $X$ ? below.

Must You Make an Entry on Each Line?<br>
If you discovered an error on or before December 31,<br>
TIP 2008, but did not report it as a line adjustment on Form<br>
CT-1 for any year ended before 2009 and did not file a<br>
claim (Form **TIP**

# **Is There a Deadline for Filing Form How Should You Report Negative Amounts?**<br>**CT<sub>-1</sub> Y<sub>2</sub> Form CT-1 X uses negative numbers to show reductions in tax**

Generally, you may correct overreported taxes on a previously you owe). filed Form CT-1 if you file Form CT-1 X within 3 years of the When reporting a negative amount in columns 3 and 4, use date Form CT-1 was filed or 2 years from the date you paid the a minus sign instead of parentheses. For date Form CT-1 was filed or 2 years from the date you paid the tax reported on Form CT-1, whichever is later. You may correct underreported taxes on a previously filed Form CT-1 if you file return on your computer and your software only allows you to<br>Form CT-1 X within 3 years of the date the Form CT-1 was use parentheses to report negative amoun Form CT-1 X within 3 years of the date the Form CT-1 was use parallel use particle and these time frames a "period of limitations." them. filed. We call each of these time frames a "period of limitations."

due date, we will treat Form CT-1 X as filed on time if the<br>envelope containing Form CT-1 X is properly addressed,<br>contains sufficient postage, and is postmarked by the U.S.<br>Postal Service on or before the due date, or sen **Extract** November 30, 2011, in the example above), you must

## **Where Should You File Form CT-1 X?**

# *What About Penalties and Interest?* on page 3. **How Should You Complete Form**

2011, and February 29, 2012, is the due date for that year. If<br>you file Form CT-1 X before February 29, 2012, pay the amount<br>you owe when you file.<br>Overreported tax—credit. If you overreported tax on Form<br>CT-1 for 2008 and

*Filing Form CT-1 X?* below. Enter your EIN, name, and address in the spaces provided.<br>Figures of the spaces provided. Also enter your name and EIN on the top of pages 2 and 3, and

reporting several errors that you discovered at different times,

claim (Form 843), use Form CT-T X to correct the error. File apply on lines 4 and 5. In Part 3, if any line does not apply, Form CT-T X for the year in which you made the error.

Form CT-1 X uses negative numbers to show reductions in tax **CT-1 X?** (credits) and positive numbers to show additional tax (amounts

"-10.59" instead of "(10.59)." However, if you are completing the

You can help the IRS process Form CT-1 X timely and accurately if you follow these guidelines.

- 
- Type or print your entries.<br>• Use Courier font (if possible) for all typed or • Use Courier font (if possible) for all typed or **Specific Instructions**<br>
• Omit dollar signs. You may use commas and decimal points, **Dout 1: Soloot ONI Y one n**

• Omit dollar signs. You may use commas and decimal points, **Part 1: Select ONLY one process.** if desired. Enter dollar amounts to the left of any preprinted

- Complete all three pages and sign Form CT-1 X on page 3. <sup>900</sup> must check in the upper-left corner.
- 

Generally, your correction of an underreported amount will not<br>be subject to a failure-to-pay penalty, failure-to-deposit penalty,<br>or interest if you:<br>File on time (by the due date of the year in which you<br>are correcting b

• File on time (by the due date of the year in which you

• Pay the amount shown on line 17 **when you file** Form CT-1 X,

• Explain in detail the grounds and facts relied on to support *your* out of the correction **by a credit to Form CT-1** on the correction the correction.

an examination of a prior period, (b) you knowingly<br>underreported your employment tax liability, (c) you received a<br>notice and demand for payment after assessment, or (d) you<br>notice and demand for payment after assessment, notice and demand for payment after assessment, or (d) you received a Notice of Determination of Worker Classification. a negative amount on line 17) and want the IRS to apply the

The process for adjusting Form CT-1 or filing a claim is outlined below.

If you underreported the tax. If you underreported the tax<br>on a previously filed Form CT-1, check the box on line 1 and<br>pay any additional amount you owe when you file Form CT-1 X.<br>For details on how to make a payment, see

*Example—You underreported RRTA taxes.* On June 21, **CAUTED** *overreported amounts and the period of limitations on* **2011**, you discover an error that results in additional tax on your<br>Caution of the Caution CT 1 V leap 2011, you discover an error mat results in additional tax on your<br>2009 Form CT-1. File Form CT-1 X by February 29, 2012, and of the date you file Form CT-1 X. Instead, check the box on line<br>pay the amount you owe when you *File Form CT-1 X?* beginning on page 1. **Do not** attach Form **2. Claim**

*If you overreported the tax*. If you overreported the tax on correcting **overreported amounts only** and you are claiming a a previously filed Form CT-1, you may **choose** to: **come the active amount** (credit) shown on

any credit (negative amount) from line 17 to Form CT-1 for the underreported amounts on this form.<br>
year during which you file Form CT-1 X, or<br>
You must above the box on line 2

**TIP** *to file Form CT-1 X correcting the overreported amount in the* of Returns, Appeal Rights, and Claims for Refund, for more *first eleven months of a year. For example, if you discover an* information. overreported amount in December, you may want to file Form<br>
CT-1 X in the first eleven months of the next year. (However,<br>
there must be 90 days remaining on the period of limitations<br>
when you file Form CT-1 X. See the Ca *should ensure that the IRS will have enough time to process the*<br> *Form CT-1 X so that the credit will be posted before you file*<br> *Form CT-1, thus avoiding an erroneous balance due notice*<br>
You must complete all certific

*credit to Form CT-1.* On December 22, 2010, you discover and go to Part 3. If your corrections relate to overreported your tax on your 2009 Form CT-1 and want to amounts, you have a duty to assure that your employees' choose the adjustment process. To allow the IRS enough time

**How Should You Make Entries on Form CT-1 X?** to process the credit, you file Form CT-1 X on February 7,

• Always show an amount for cents. Do not round entries to<br>• Always show an amount for cents. Do not round entries to<br>• Complete and sign form CT 1 Y on page 2 and sign Form CT 1 Y on page 2 and you **must** check one box on

**What About Penalties and Interest? 1. Adjusted Railroad Retirement Tax Return**<br>Check the box on line 1 if you are correcting underreported

discover the error),<br> **Example 20** and the error overreported amounts on this form, you **must** check this box. If<br> **Pay the amount shown on line 17 when you file** Form you check this box, any negative amount shown on line be applied as a credit (tax deposit) to your Form CT-1 for the • Enter the date you discovered the error, and year in which you are filing this form. See *Example—You want*<br>• Explain in detail the grounds and facts relied on to support your overreported tax applied as a credit to For

No correction will be eligible for interest-free treatment if (a) **If you owe tax.** Pay the amount shown on line 17 when you the underreported amounts relate to an issue that was raised in file Form CT-1 X. Generally, you

credit to Form CT-1 for the period during which you filed Form **Overview of the Process** CT-1 X. The IRS will apply your credit on the first day of the Form CT-1 year during which you filed Form CT-1 X. However, the credit you show on line 17 of Form CT-1 X may not be fully available on your Form CT-1 if the IRS corrects it during<br>processing or you owe other taxes, penalties, or interest. The

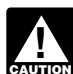

line 17 on page 7.<br>*Example—You underreported RBTA taxes* On lune 21<br>**Example—You underreported RBTA taxes** On lune 21

Check the box on line 2 to use the claim process if you are a previously filed Form CT-1, you may **choose** to:<br>• Use the adjustment process. Check the box on line 1 to apply line 17. Do not check this box if you are correcting ANY

year during which you life Form C1-1 X, or<br>
• Use the claim process. Check the box on line 2 to file a claim<br>
on Form CT-1 X requesting a refund or abatement of the<br>
amount shown on line 17.<br>
There a Deadline for Filing Fo

*To ensure that the IRS has enough time to process a* The IRS usually processes claims shortly after they are filed.<br>The IRS will notify you if your claim is denied, accepted as filed, *credit for an overreporting adjustment in the year* The IRS will notify you if your claim is denied, accepted as filed, and *at a filed,*  $d$  and  $d$  are encouraged or selected to be examined. See Publication 556, Exami *during which you file Form CT-1 X, you are encouraged* or selected to be examined. See Publication 556, Examination

Form CT-1, thus avoiding an errorieous balance due notice<br>from the IRS. See the example below.<br>appropriate boxes. If all of your corrections relate to *Example—You want your overreported tax applied as a* underreported amounts, complete line 3 only; skip lines 4 and 5 amounts, you have a duty to assure that your employees' rights<br>to recover overpaid Employee RRTA taxes that you withheld

are protected. The certifications on lines 4 and 5 address the the employees their share of the prior year Employee RRTA<br>requirement to (a) repay or reimburse your employees for the taxes and you received written statement requirement to (a) repay or reimburse your employees for the overcollection of Employee RRTA taxes or (b) get consents from your employees to file a claim on their behalf. For or credit for the prior year taxes.<br>
purposes of these certifications, Employee RRTA taxes consist<br> **5b**. Check the box on line 5b if

Check the box on line 3 to certify that you filed or will file Forms<br>W-2 or Forms W-2c, as required, showing your employees' will not receive a refund or credit for the overcollected taxes.<br>correct wage and tax amounts. Se W-2 and W-3 and the Instructions for Forms W-2c and W-3c for

You must check the box on line 3 to certify that you filed<br>Forms W-2 or Forms W-2c even if your corrections on Form

more than one box. If you got written statements from some employees but you could not locate or secure the cooperation of the remaining employees, check all applicable boxes. **Do not** send these statements to the IRS. Keep them for Provide a summary in line 20 of the amount of the corrections<br>for both the employees who provided written statements and for

includes each affected employee's share of overcollected refund is about to expire. In those situations, file Form CT-1 Employee RRTA taxes. You are certifying that you repaid or but do not check a box on line 5. Tell us o Employee RRTA taxes. You are certifying that you repaid or reimbursed the prior year Employee RRTA taxes and you received written statements from the employees stating that year taxes.

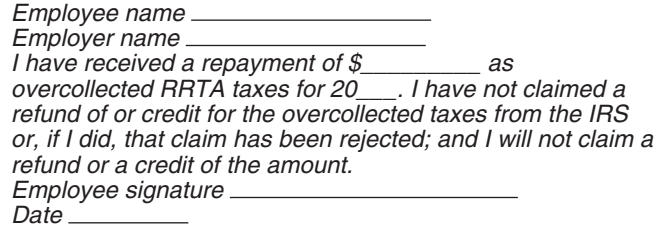

**Do not** send these statements to the IRS. Keep them for your records.

**4b.** Check the box on line 4b to certify that your overreported<br>amount is only for Employer RRTA taxes on those employees<br>whom you were unable to find or those who would not (or could<br>not) give you a statement described o

RRTA tax and checked the box on line 2, check the appropriate<br>box on line 5. You may need to check more than one box. If you<br>got written statements or consents from some employees but<br>you could not locate or secure the coo you could not locate or secure the cooperation of the remaining employees, check all applicable boxes. Provide a summary in

employee. You are certifying that you repaid or reimbursed to previously corrected the amount reported on line 1 of Form

employees stating that they did not and will not receive a refund

purposes of these certifications, Employee HRTA taxes consist<br>of Tier I Employee tax, Tier I Employee Medicare tax, and<br>Tier II Employee tax. Employee TRTA taxes consist of Tier I<br>Employee tax. Employee RRTA taxes consist **3. Filing Forms W-2 or Forms W-2c** employee share of those taxes and you received written<br>Chack the have an line 2 to eartify that you filed arrival file Farme statements from those employees stating that they did not and

correct wage and tax amounts. See the Instructions for Forms *Example.* The following is an example of the consent and detailed information about filing requirements.<br>Not must check the boy on line 3 to certify that you filed employee share of taxes.

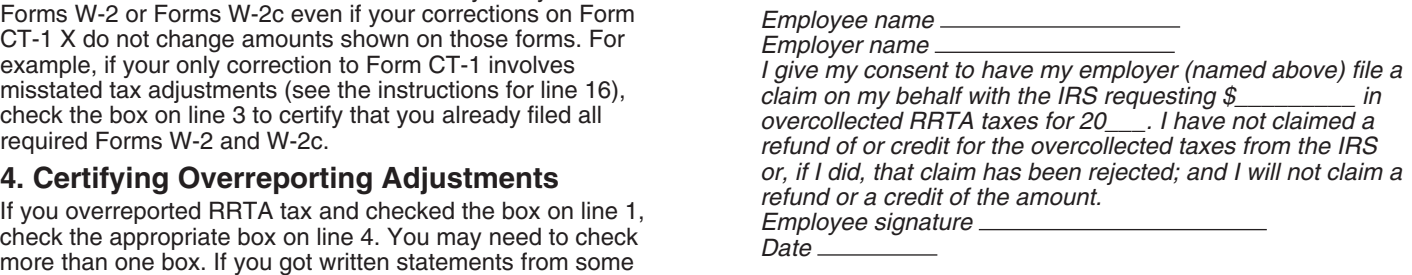

for both the employees who provided written statements and for In certain situations, you may not have repaid or reimbursed those who did not. your employees or gotten their consents prior to filing a claim, **4a.** Check the box on line 4a if your overreported amount such as in cases where the period of limitations on credit or includes each affected employee's share of overcollected refund is about to expire. In those situatio "have not repaid or reimbursed employees or gotten consents."<br>However, you must certify that you have repaid or reimbursed they did not and will not receive a refund or credit for the prior your employees or gotten consents **before** the IRS can grant

**Example.** The following is an example of the written **5c.** Check the box on line 5c to certify that your overreported statement that is required from employees. Affected from employees. tax is only for the Employer RRTA taxes. Affected employees did not give you consent to file a claim for refund for the Employee RRTA taxes, they could not be found, or they would not (or could not) give you a statement described on line 5b.

5d. Check the box on line 5d to certify that your overreported amount is only for RRTA taxes that you did not withhold from your employees.

# *Employee signature* **Part 3: Enter the Corrections for This** *Date* **Year.**

## your records. **What Amounts Should You Report in Part 3?**

5. Certifying Claims<br>If you previously adjusted or amended Form CT-1 using<br>If you are filing a claim for refund or abatement of overreported<br>CT-1, by filing a "supplemental" Form CT-1, or because

employees, check all applicable boxes. Provide a summary in If you are correcting the compensation (other than tips and sick<br>line 20 of the amount of the corrections for both the employees pay) for the Tier I Employer tax **5a.** Check the box on line 5a if your overreported tax includes 2, enter the amount you originally reported. In column 3, enter overcollected Employee RRTA taxes for each affected  $\frac{1}{2}$  the difference between columns the difference between columns 1 and 2. If you (or the IRS)

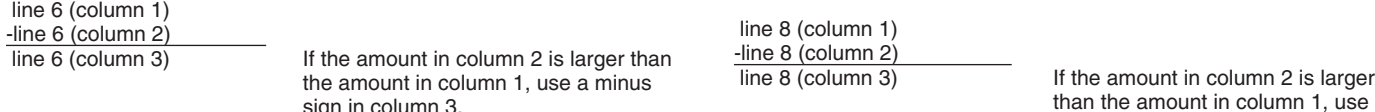

Multiply the amount in column 3 by .062 (6.2% tax rate) and enter the result in column 4.

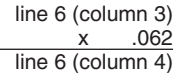

You reported \$9,000 as Tier I Employer compensation in computing the tax on line 1 of your 2009 Form CT-1. In December of 2010, you discovered that you included \$2,000 in rate from line 3 (12.1%) shown on that return. To correct the compensation for one of your employees twice. To correct the error, figure the difference on Form C compensation for one of your employees twice. To correct the error, figure the difference on Form CT-1 X as shown.

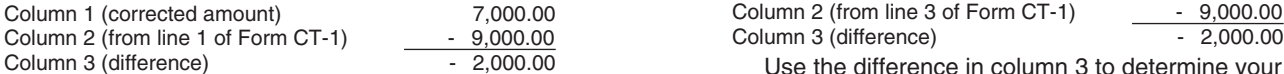

Use the difference in column 3 to determine your tax correction. correction.

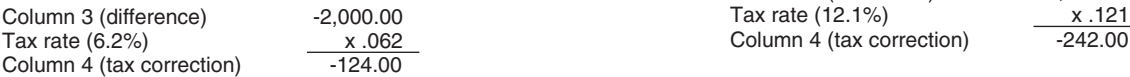

7. Tier I Employer Medicare  $\begin{array}{l} \text{Tav} \rightarrow \text{C} \\ \text{If you are correcting the compensation, including tips reported, for the Tier I Employee Tax-volum1. In column 2, enter the amount you originally reported on his author. In column 3, enter the difference between 1 and 2. In column 3, enter the difference between 1 and 2. In column 4 and 5, other the difference between 1 and 2. In column 5, other the difference between 2 and 3. In column 6, there is a good performance of 3. In column 7, the number of neurons are provided. In column 7, the number of neurons are provided. In column 8, there is a good performance of 3. In column 9, there is a good performance of 3. In column$ columns 1 and 2. line 9 (column 1)

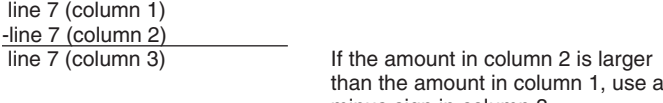

Multiply the amount in column 3 by .0145 (1.45% tax rate) line 9 (column 3) and enter that result in column 4.

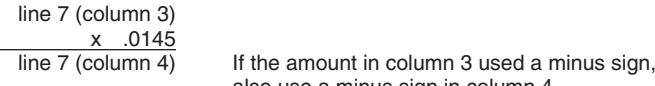

**Example—Tier I Employer Medicare compensation**<br> **decreased.** Following Example—Tier I Employer<br>
compensation decreased in the instructions for line 6, the<br>
compensation that you counted twice was also Tier I Employer<br>
If

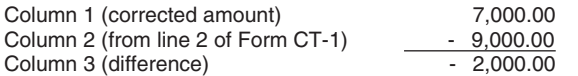

Use the difference in column 3 to determine your tax  $\frac{\text{line 10 (column 1)}}{\text{line 10 (column 2)}}$  If the amount in column 2 is larger than the

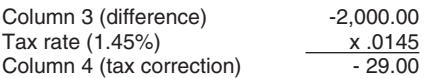

Be sure to explain the reasons for this correction on line 20.

**8. Tier II Employer Tax—Compensation**<br>If you are correcting the compensation (other than tips) for the If you are correcting the compensation (other than tips) for the line 10 (column 4) If the amount in column 3 used a minus sign,<br>Tier II Employer tax you reported on line 3 of Form CT-1, enter also use a minus sign in col Tier II Employer tax you reported on line 3 of Form CT-1, enter

CT-1, enter in column 2 the amount after any previous the total corrected amount in column 1. In column 2, enter the corrections. amount you originally reported or as previously corrected. In column 3, enter the difference between columns 1 and 2.

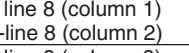

than the amount in column 1, use a minus sign in column 3.

Multiply the amount in column 3 by the rate that applies to **the year you are correcting** and enter that result in column 4. If the amount in column 3 used a minus sign, also use a minus sign in column 4.

If the amount in column 3 used a minus sign, **Example—Tier II Employer compensation decreased.**<br>also use a minus sign in column 4.<br>Following Example—Tier I Employer compensation decrease also use a minus sign in column 4.<br>Following *Example—Tier I Employer compensation decreased.* For the instructions for line 6, the compensation that you counted in the instructions for line 6, the compensation that you counted twice was also Tier II Employer compensation. Because you are correcting your 2009 Form CT-1 in this example, use the rate from line 3 (12.1%) shown on that return. To correct the

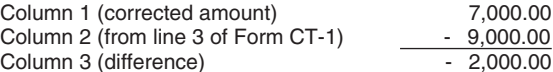

Use the difference in column 3 to determine your tax

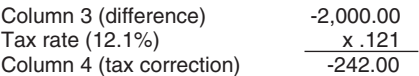

# Be sure to explain the reasons for this correction on line 20.<br> **Be sure to explain the reasons for this correction be a set on the 20.**<br> **Be sure to explain the reasons for this correction be sure to explain the reasons f**

 $\frac{1}{\text{line } 9 \text{ (column 2)}}$  line 9 (column 3) If the amount in column 2 is larger than the amount in column 1, use a minus sign in column 3.

Multiply the amount in column 3 by .062 (6.2% tax rate) and minus sign in column 3. report that result in column 4.

line 9 (column 4) If the amount in column 3 used a minus sign, also use a minus sign in column 4.

If the amount in column 5 used a minus sign, Be sure to explain the reasons for this correction on line 20.

Medicare compensation. To correct the error, figure the form CT-1, enter I Employee Medicare tax you reported on line 5 of difference on Form CT-1 X as shown. Form CT-1, enter the total corrected amount in column 1. In column 2, enter the amount you originally reported or as previously corrected. In column 3, enter the difference between columns 1 and 2.

amount in column 1, use a minus sign in column 3.

Multiply the amount in column 3 by .0145 (1.45% tax rate) and enter that result in column 4.

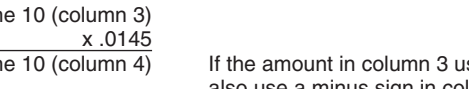

**Instructions for Form CT-1 X (2010) -5-**

If you are correcting the compensation, including tips reported,<br>for the Tier II Employee tax you reported on line 6 of Form<br>CT-1, enter the total corrected amount in column 1. In column<br>2, enter the amount you originally corrected. In column 3, enter the difference between columns 1 line 13 (column 1) and 2.

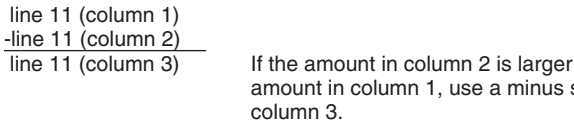

Multiply the amount in column 3 by the rate that applies to<br> **the year you are correcting** and enter that result in column 4.<br>
If the amount in column 3 used a minus sign, also use a minus<br>
sign in column 4.<br>
sign in colu

*Example—Tier II Employee compensation decreased.* Following *Example—Tier I Employer compensation decreased* Be sure to explain the reasons for this correction on line 20.<br>in the instructions for line 6, the compensation that you counted<br>twice was also Tier II Employee co twice was also Tier II Employee compensation. Because you are correcting your 2009 Form CT-1 in this example, use the

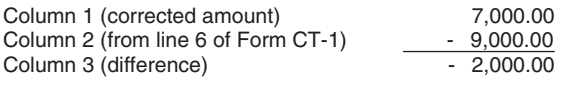

Use the difference in column 3 to determine your tax -line 14 (column 2) correction. **line 14 (column 3)** If the amount in column 2 is larger than the

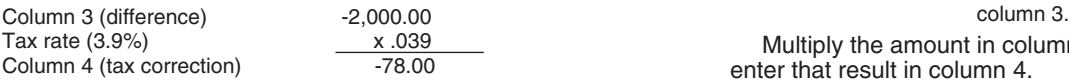

Be sure to explain the reasons for this correction on line 20.  $\frac{1}{10}$ 

## **12. Tier I Employer Tax—Sick Pay** x .062

If you are correcting the sick pay for the Tier I Employer tax you reported on line 7 of Form CT-1, enter the total corrected amount in column 1. In column 2, enter the amount you amount in column 1. In column 2, enter the amount you<br>
originally reported or as previously corrected. In column 3, enter<br> **15. Tier I Employee Medicare Tax—Sick Pay**<br> **15. Tier I Employee Medicare Tax—Sick Pay** 

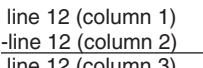

Multiply the amount in column 3 by .062 (6.2% tax rate) and line 15 (column 1) enter that result in column 4.

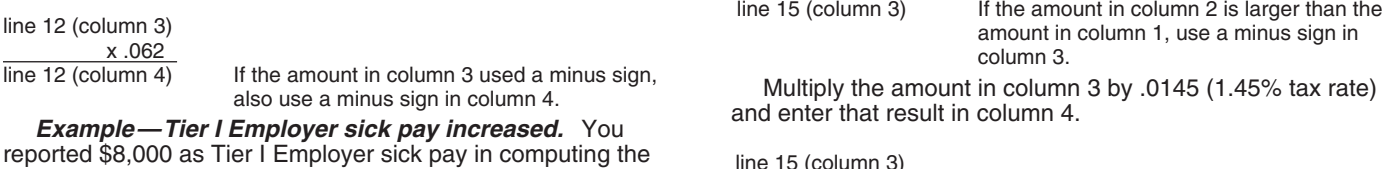

reported \$8,000 as Tier Lemployer sick pay in computing the<br>tax on line 7 of your 2009 Form CT-1. In December of 2010,<br>you discovered that you overlooked \$1,000 in sick pay for one<br>of your employees. To correct the error,

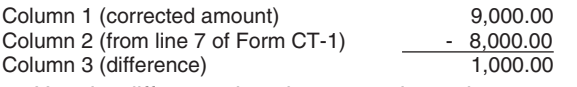

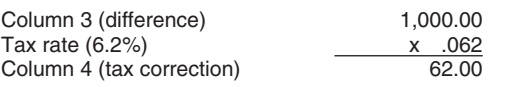

## Be sure to explain the reasons for this correction on line 20. **13. Tier I Employer Medicare Tax—Sick Pay**

**11. Tier II Employee Tax—Compensation** If you are correcting the sick pay for the Tier I Employer<br>If you are correcting the compensation, including tips reported Medicare tax you reported on line 8 of Form CT-1, enter the

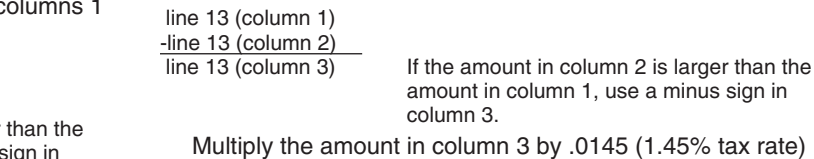

and enter that result in column 4.

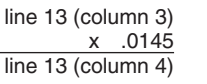

are correcting your 2009 Form CT-1 in this example, use the If you are correcting the sick pay for the Tier I Employee tax you rate for line 6 (3.9%) shown on that return. To correct the error, reported on line 9 of Form C originally reported or as previously corrected. In column 3, enter the difference between columns 1 and 2.

line 14 (column 1)<br>- line 14 (column 2)

amount in column 1, use a minus sign in

Multiply the amount in column 3 by .062 (6.2% tax rate) and enter that result in column 4.

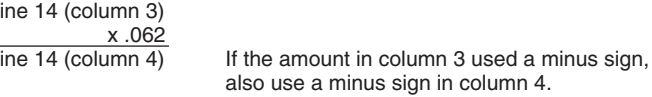

## 15. Tier I Employee Medicare Tax—Sick Pay

line 12 (column 1)<br>  $\frac{1}{2}$  (column 2)<br>
If the amount in column 2 is larger than the<br>
amount 1, use a minus sign in<br>
column 3.<br>
Example 12 (column 3)<br>
If the amount in column 2 is larger than the<br>
amount you originally r

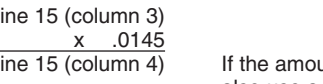

Be sure to explain the reasons for this correction on line 20.

## **16. Tax Adjustments**

Lumn 3 (difference) 1,000.00<br>Use the difference in column 3 to determine your tax any current year adjustments reported on line 12 of a previousl Use the difference in column 3 to determine your tax any current year adjustments reported on line 12 of a previously<br>filed Form CT-1. However, if you need to correct sick pay filed Form CT-1. However, if you need to correct sick pay<br>adjustments for prior years reported on line 12 of a previously filed Form CT-1, enter the corrections on lines 12 through 15 of Form CT-1 X.

Enter the corrected amount for tax adjustments in column 1. Be sure to explain the reasons for this correction on line 20. Enter the originally reported or previously corrected current year enter the difference between columns 1 and 2.

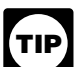

*column. Make sure that the difference you enter in column 3 accurately represents the change to*

On line 20, describe what you misreported on Form CT-1. information, see the instructions for Form 945-A. Tell us which current year adjustments have changed, that is, fractions of cents; uncollected Tier I Employee tax, Tier I credits for overpayments of penalty or interest paid on tax for earlier years.

*cents; uncollected Tier I Employee tax, Tier I Employee* **ENTION** Medicare tax, and Tier II Employee tax on tips; or credits *for overpayments of penalty or interest previously reported. File* 6 through 16 in column 3 reflect both underreported and *a separate Form CT-1 X for each year being corrected.* overreported amounts.

**Example.** You entered "-500.00" in column 4 of line 6,<br>
"-100.00" in column 4 of line 7, and "1,400.00" in column 4 of<br>
line 16. Combine these amounts and enter "800.00" in column 4<br>
line 16. Combine these amounts and en of line 17. On line 20, you must explain the reason for both the \$15,000

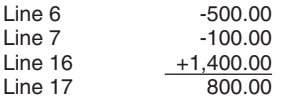

**Four credit.** If the amount entered on line 17 is less than zero,<br>for example, "-115.00," you have a credit because you<br>overreported your RRTA taxes.<br>• If you checked the box on line 1, **include** this amount on<br>line 14 ( Liability in Part II of Form CT-1 or on Form 945-A, if your Form<br>CT-1 or Form 945-A is filed timely. The amounts reported on Write "Misclassified Employees" in dark, bold letters across<br>the record should reflect your actua the record should reflect your actual tax liability for the period. The top margin of page 1 of each Form CT-1. Complete Form CT-1. Complete Form CT-1. Complete Form CT-1. Attach a Form • If you checked the box on line 2, you are filing a claim for

If your credit is less than \$1, we will send a refund or apply it<br>only if you ask us in writing to do so.  $\frac{d}{dx}$  detailed explanation on line 20.

**Amount you owe.** You must pay the amount you owe when **20. Explain Your Corrections**

If you owe tax and are filing a timely Form CT-1 X, do not file sheets, but be sure to write amended Form 945-A unless you were assessed a an amended Form 945-A unless you were assessed a failure-to-deposit (FTD) penalty caused by an incorrect.

If you owe tax and are filing a late Form CT-1 X, that is, after your Form CT-1 X because the IRS may need to a the due date for Form CT-1 for the period in which you discovered the error, you must file an amended Form 945-A<br>with the Form CT-1 X. Otherwise, the IRS may assess an<br>"averaged" FTD penalty.<br>**Payment methods.** You may pay the amount you owe on **CT-1** X line number(s) affected

**Payment methods.** You may pay the amount you owe on • Date you discovered the error **•** 17 electronically using the Electronic Federal Tax Payment • Difference (amount of the error) line 17 electronically using the Electronic Federal Tax Payment System (EFTPS) or by a check or money order.<br>• The preferred method of payment is EFTPS. For more  $\hspace{1cm}$  You may report the information in paragraph form. The • The preferred method of payment is EFTPS. For more You may report the information in paragraph is an example.<br>information, visit www.eftps.gov, call EFTPS Customer Service following paragraph is an example. information, visit *www.eftps.gov*, call EFTPS Customer Service

amount from line 12 of Form CT-1 in column 2. In column 3, at 1-800-555-4477 toll free, or get Pub. 966, The Secure Way to enter the difference between columns 1 and 2.

• If you pay by check or money order, make it payable to line 16 (column 1) "United States Treasury." On your check or money order, be -line 16 (column 2) sure to write your EIN, "Form CT-1 X," and the year corrected.

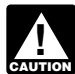

 line 16 (column 3) *Do not use a federal tax deposit coupon (Form 8109 or You may need to report negative numbers in any Form 8109-B) to make a payment with Form CT-1 X.*

Example to that is adjustments originally reported or previously corrected on line<br>
12 of Form CT-1.<br>
Copy the amount in column 3 to column 4. Include any<br>
minus sign shown in column 3.<br>
The amount is column 4. Include any

# fractions of cents; uncollected Tier I Employee tax, Tier I **Part 4: Explain Your Corrections for This** Employee Medicare tax, or Tier II Employee tax on tips; or

## *Only use line 16 to correct adjustments for fractions of* **18. Correction of Both Underreported and**

*Check the box on line 18 if any corrections you entered on lines* 

**17. Total** *Example.* If you had an increase to Tier I Employer Combine the amounts on lines 6 through 16 of column 4. compensation of \$15,000 for employee A and a decrease to<br>Figure 1. Column 4. column 4. column 4. column 1. Column 1. Column 1. Column 1. Column 1. Column 1. Column 1.

increase and the \$5,000 decrease.

## **19. Did You Reclassify Any Workers?**

Check the box on line 19 if you reclassified any workers to be independent contractors or nonemployees. Also check this box if the IRS (or you) determined that workers you treated as

refund or abatement of the amount shown.<br>If your credit is loss than \$1, we will sond a refund or apply it including the date you discovered the error, and provide a

you file Form CT-1 X. You may not use any credit that you<br>show on another Form CT-1 X to pay the amount you owe,<br>even if you filed for the amount you owe and the credit at the<br>same time.<br>If you owe tax and are filing a tim

failure-to-deposit (FTD) penalty caused by an incorrect,<br>incomplete, or missing Form 945-A. Do not include the tax<br>increase reported on CT-1 X on any amended Form 945-A you<br>file. Were discovered" are insufficient and may d

- 
- 
- 
- 

## **Instructions for Form CT-1 X (2010) -7-**

"The \$1,000 difference shown in column 3 of lines 6 and 7 **Additional Information** was discovered on May 14, 2010, during an internal payroll From W-2, Wage and Tax Statement and then using Form reported compensation that was never paid."<br>
Form W-2, Wage and Tax Statement

Vou must complete all three pages of Form CT-1 X and sign it<br>on page 3. If you do not sign, the processing of Form CT-1 X<br>will be delayed.<br>Who must sign the Form CT-1 X? Form CT-1 X must be<br>signed by one of the following:

A duly authorized agent of the taxpayer also may sign Form amount of taxes that you owe. Section 6011 requires you to

**Alternative signature method.** Corporate officers or duly<br>authorized agents may sign Form CT-1 X by rubber stamp,<br>mechanical device or computer software program. For details information may subject you to failure-to-pay a mechanical device, or computer software program. For details information may subject you to failure-to-pay and<br>and required documentation, see Bey, Proc. 2005-39, 2005-28 and required documentation, see Rev. Proc. 2005-39, 2005-28

You must complete this section if you were paid to prepare civil or criminal litigation, and to cities, states, the District of Complete to the filing entity. Sign collumbia, and U.S. territories and possessions for use in Form CT-1 X and are not an employee of the filing entity. Sign Columbia, and U.S. territories and possessions for use<br>in the space provided. Give the employer the return to file with administering their tax laws. We may al in the space provided. Give the employer the return to file with the IRS and include a copy of the return for the employer's. records. Paid preparers must sign Form CT-1 X with a manual

If you are a paid preparer, write your SSN or your Preparer<br>x Identification Number (PTIN) in the space provided, Include You are not required to provide the information requested on Tax Identification Number (PTIN) in the space provided. Include You are not required to provide the information requested vour complete address. If you work for a firm, write the firm's a form that is subject to the Paperw your complete address. If you work for a firm, write the firm's a form that is subject to the Paperwork Reduction Act unle<br>the form displays a valid OMB control number. Books and<br>the form displays a valid OMB control numbe name and the EIN of the firm. You can apply for a PTIN using the form displays a valid OMB control number. Books and<br>Form W-7P, Application for Preparer Tax Identification Number. Fecords relating to a form or instructions Form W-7P, Application for Preparer Tax Identification Number. records relating to a form or instructions must be retained as the retained as their contents may become material in the retained as the retained as their cont You cannot use your PTIN in place of the EIN of the tax preparation firm.

Generally, you are not required to complete this section if<br>you are filing the return as a reporting agent and have a valid<br>Form 8655. Reporting Agent Authorization, on file with the IRS. The time needed to complete and fi Form 8655, Reporting Agent Authorization, on file with the IRS. However, a reporting agent must complete this section if the depending on individual circumstances. The estimated average reporting agent offered legal advice for example, advising the time is: reporting agent offered legal advice, for example, advising the client on determining whether its workers are employees or<br>independent contractors for federal tax purposes.

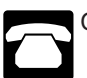

Call 1-800-829-3676.

Visit the IRS website at *www.irs.gov*.

- 
- **Part 5. Sign Here.**<br> **•** Form W-3, Transmittal of Wage and Tax Statements Instructions for Forms W-2 and W-3<br>
 Form W-2c, Corrected Wage and Tax Statement
	-
	-

- 
- 
- 
- 
- 
- 

treated as a corporation)—The president, vice president, or<br>
other principal officer duly authorized to act.<br>
■ Privacy Act and Paperwork Reduction Act Notice. We ask<br>
■ Privacy Act and Paperwork Reduction Act Notice. We **or unincorporated organization**—A responsible and duly Revenue laws of the United States. You are required to give us authorized member or officer having knowledge of its affairs. <br>
the information. We need it to ensure t authorized member or officer having knowledge of its affairs.<br>• Single member LLC treated as a disregarded entity for with these laws and to allow us to figure and collect the right federal income tax purposes—The owner of **federal income tax purposes—**The owner of the LLC or a amount of tax. Subtitle C, Employment Taxes, of the Internal principal officer duly authorized to act.<br>Revenue Code imposes employment taxes on wages, included and th principal officer duly authorized to act.<br>• Trust or estate—The fiduciary. The interval and the state of the income tax withholding. This form is used to determine the income tax withholding. This form is used to determine the provide the requested information if the tax is applicable to you.<br>Section 6109 requires filers and paid preparers to provide their I.R.B. 82, available at I.R.B. 82, available at I.R.B. 82, available at I.R.B. 82, available at I.R.B. 82, available at I.R.B. 82, available at  $www.irs.gov/irb/2005-28\_IRB/ar16.html$ . recommended by the continuum of the contradict of fraudulent information may subject you to penalties. We<br>Paid Preparer's Use Only example and the may disclose this information to the Department of Justice for information to other countries under a tax treaty, to federal and state agencies to enforce federal nontax criminal laws, or to signature.<br> **Signature.**<br> **Signature** 2011 and the combat derivant and intelligence agencies to combat derivant derivants.

administration of any Internal Revenue law. Generally, tax<br>returns and return information are confidential, as required by

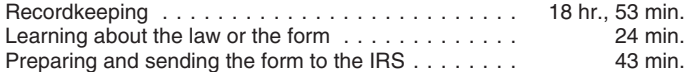

**How Can You Order Forms and** If you have comments concerning the accuracy of these time<br>**Publications from the IRS?** estimates or suggestions for making this form simpler, we estimates or suggestions for making this form simpler, we would be happy to hear from you. You can write to the IRS at the address shown in the Paperwork Reduction Act Notice on